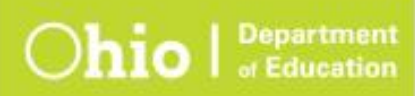

## Ohio's State Tests<br>2016–2017

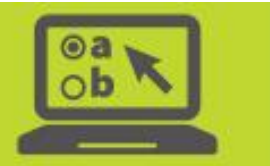

## **Test Administrator Interface and Student Testing Site**

**Message Codes**

3/29/2017

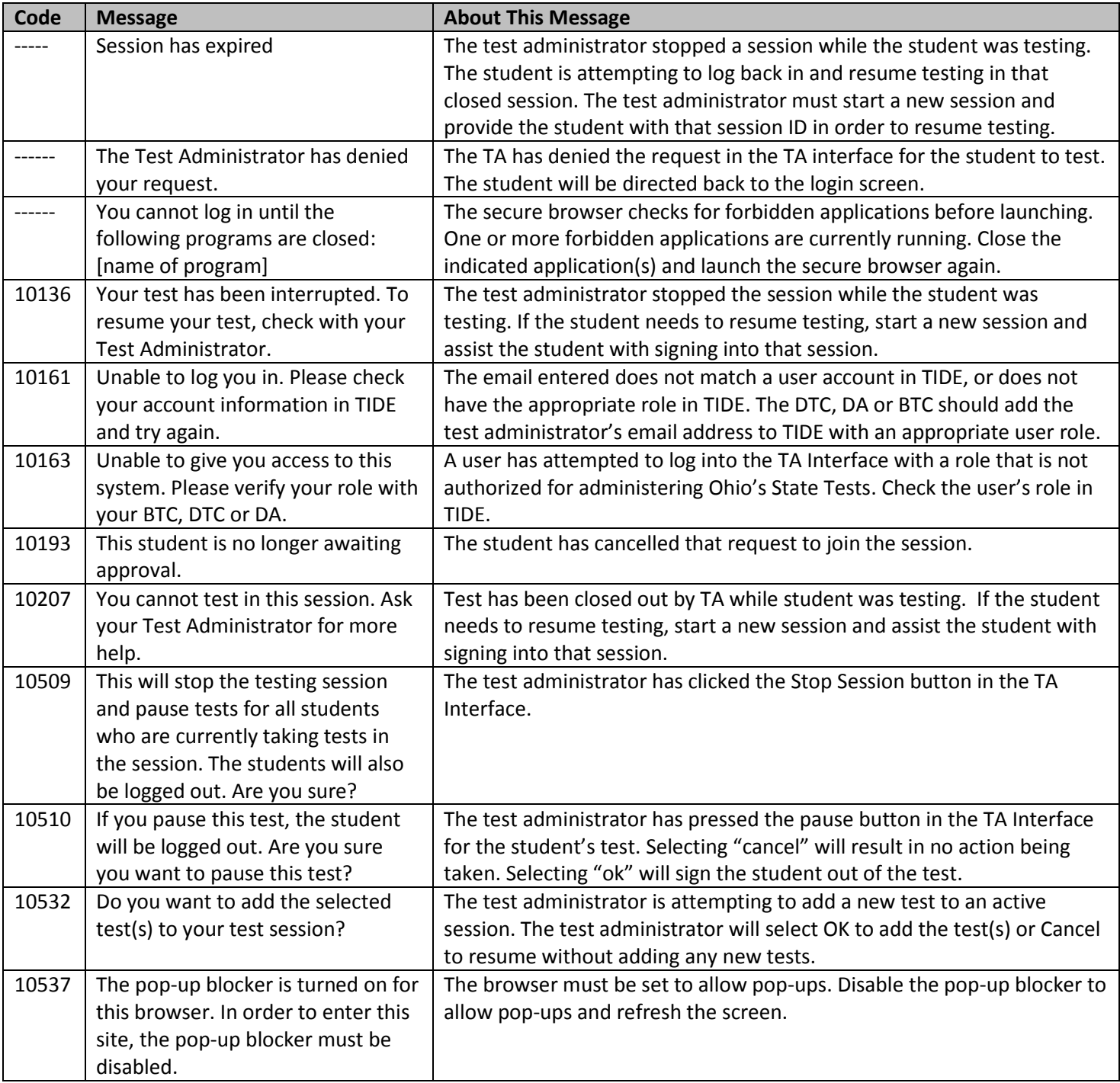

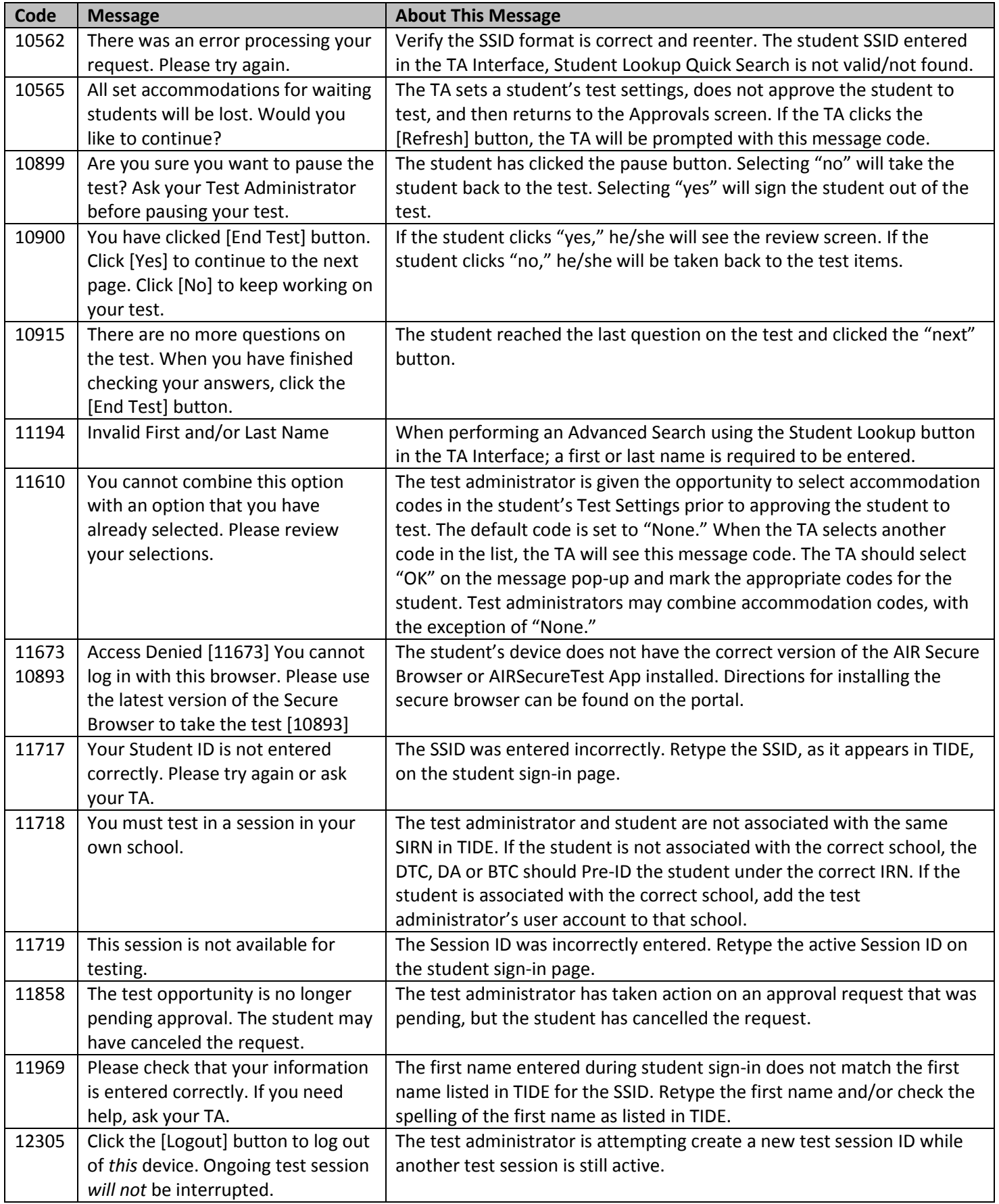